## SAP ABAP table BAPIMEDDOC\_SERV {IS-H\*MED: Service Code}

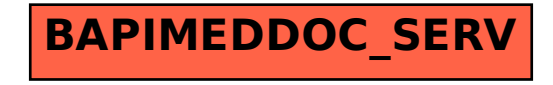